**Gmina Iłowa**

**ul. Żeromskiego 27**

**68-120 Iłowa**

**tel.(68) 368 14 00 fax. 368 14 01**

**strona internetowa: www.ilowa.info.pl**

# **ZMIANA SPECYFIKACJI ISTOTNYCH WARUNKÓW ZAMÓWIENIA**

**PRZETARG NIEOGRANICZONY NA ZADANIE:**

**Zakup wyposażenia do projektu pn. "Rozbudowa Szkoły Podstawowej im.**  Lotników Alianckich w Iłowej" oraz "Poprawa infrastruktury edukacji **przedszkolnej w Gminie Iłowa"** 

> Zatwierdził: Burmistrz Iłowej

Paweł Lichtański

Iłowa, dnia 17.10.2018r.

**Działając na podstawie art. 12a oraz 38 ust. 4 ustawy z dnia 29 stycznia 2004r. Prawo zamówień publicznych (Dz.U. z 2018r. poz. 1986) zmienia się Specyfikację Istotnych Warunków Zamówienia jak poniżej:**

## **Rozdział V ust. 3 SIWZ – było:**

3. Zamawiający dopuszcza składanie ofert częściowych. Wykonawca może złożyć ofertę na jedną lub dwie z wyżej wymienionych części zamówienia. Ofertę należy złożyć oddzielnie na każdą część zamówienia zgodnie ze wzorem formularza ofertowego stanowiącego **załącznik nr 1A i 1B do SIWZ**, odpowiednio dla części (zadania).

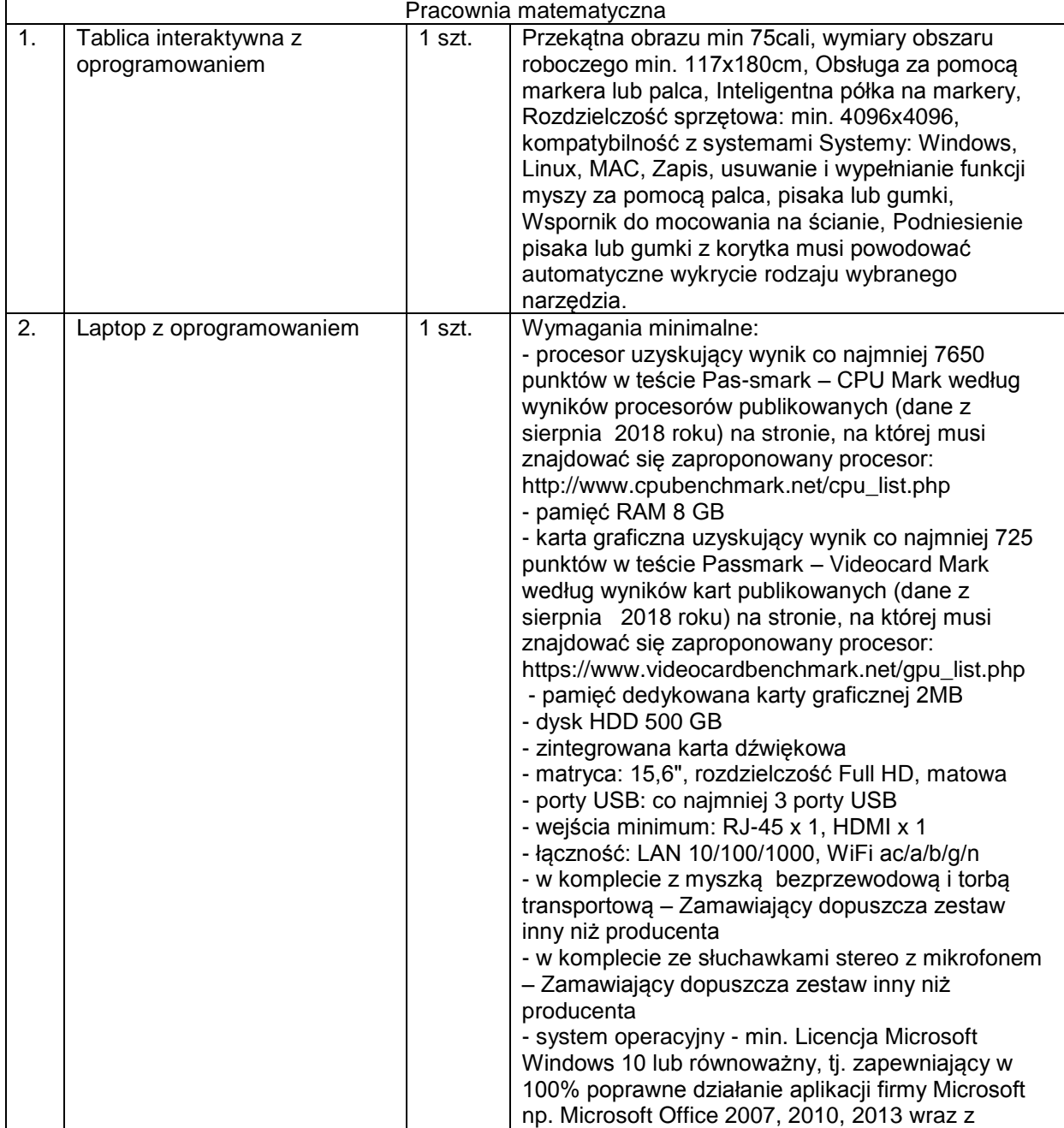

Część I – Rozbudowa Szkoły Podstawowej im. Lotników Alianckich w Iłowej

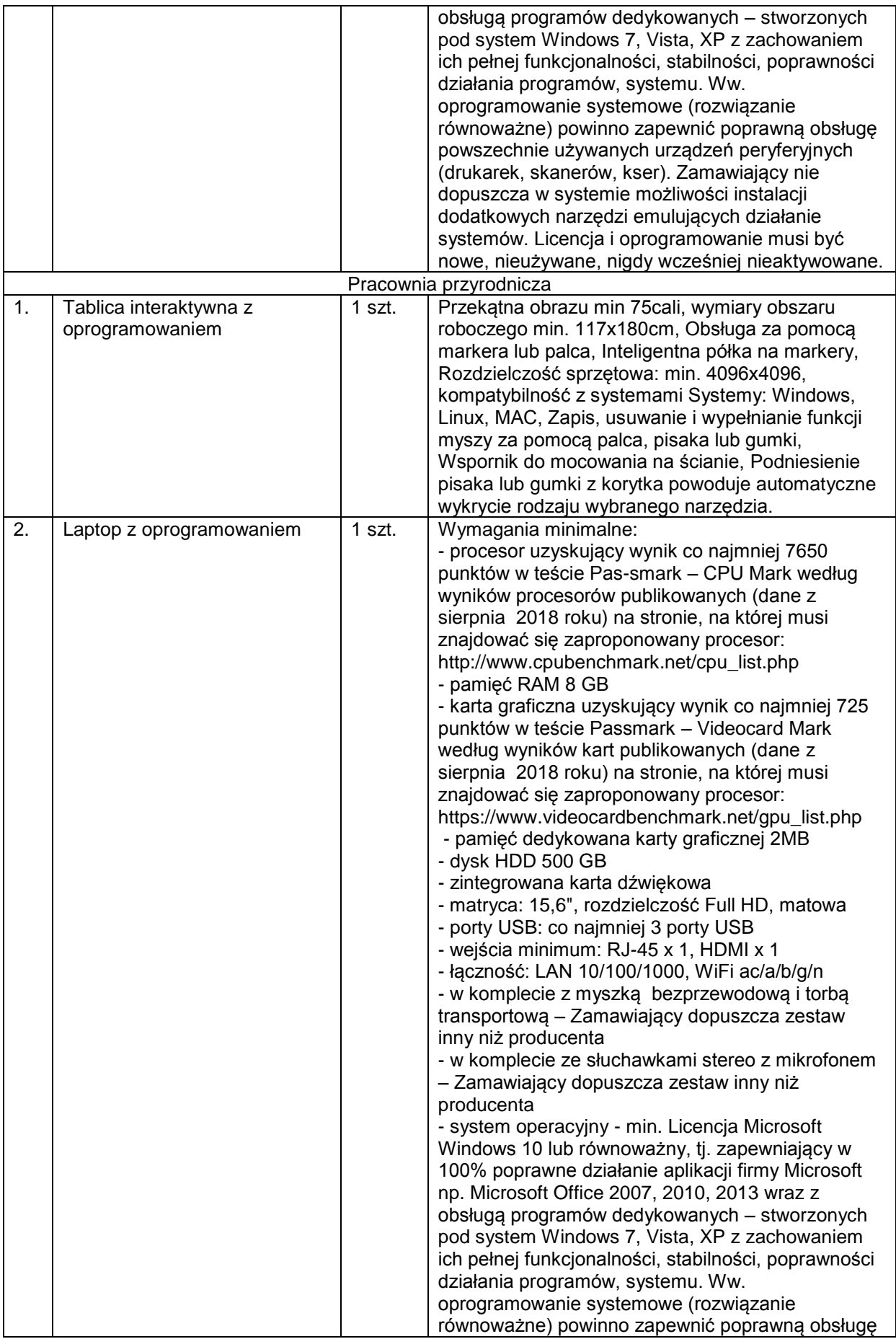

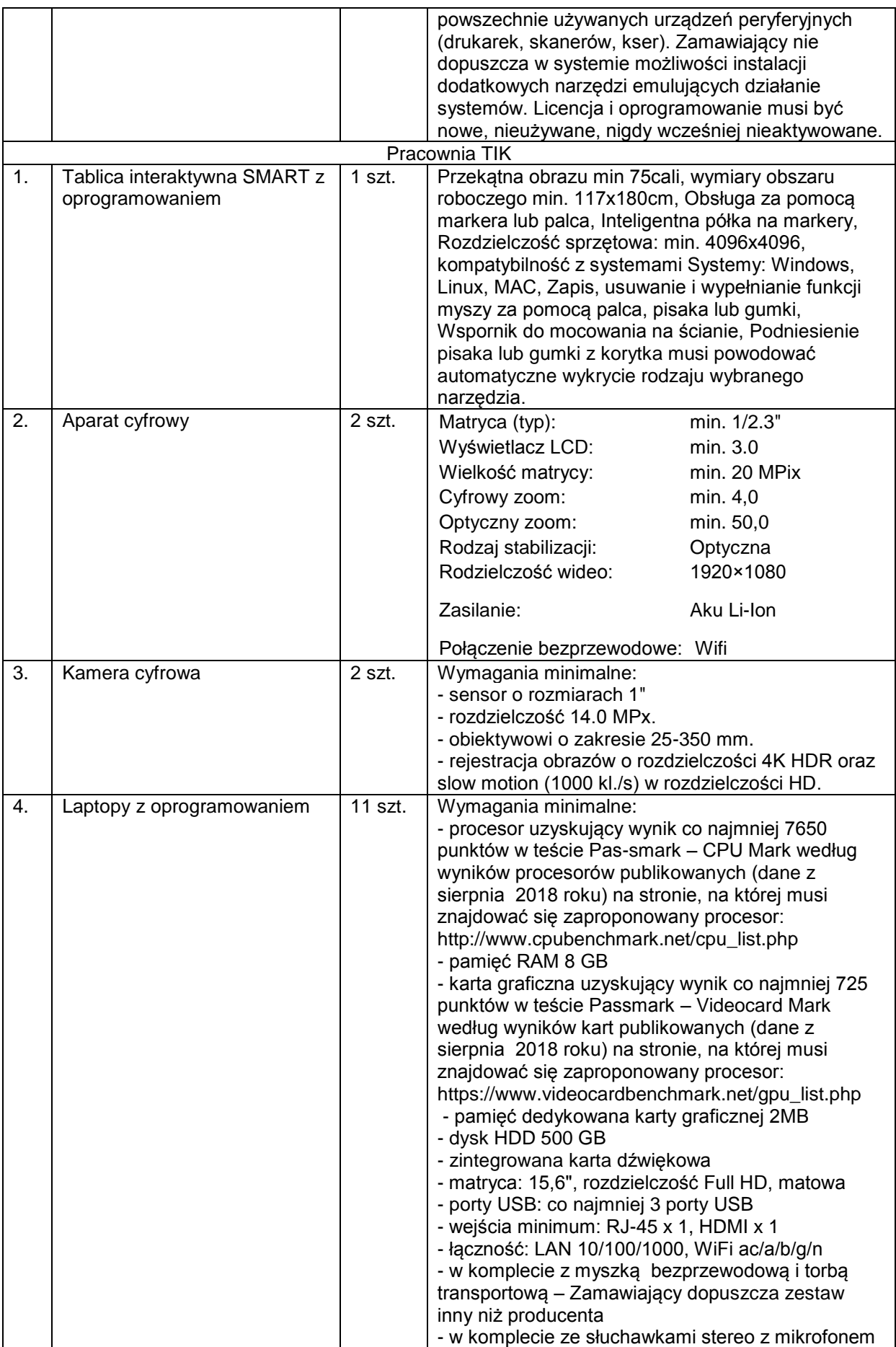

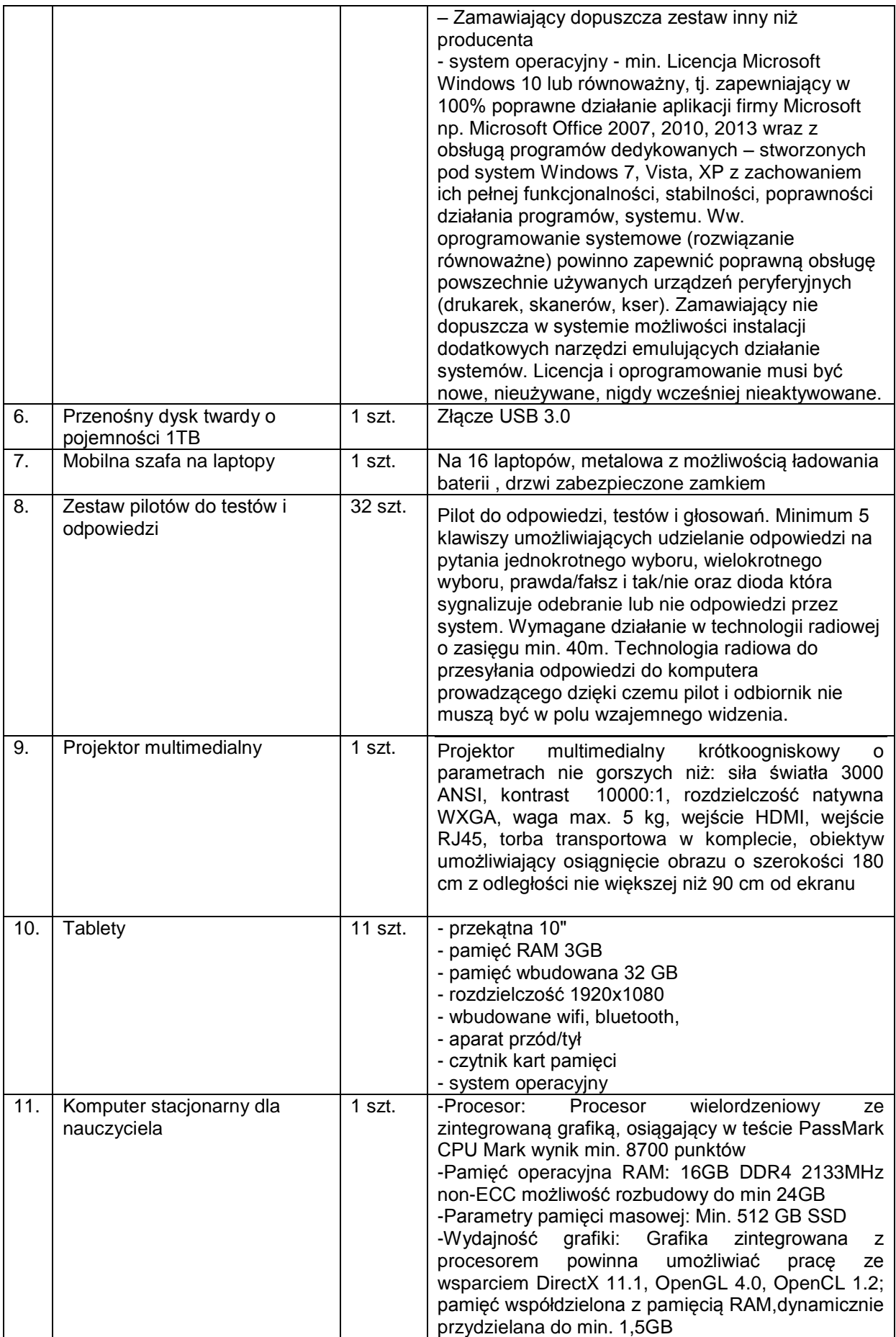

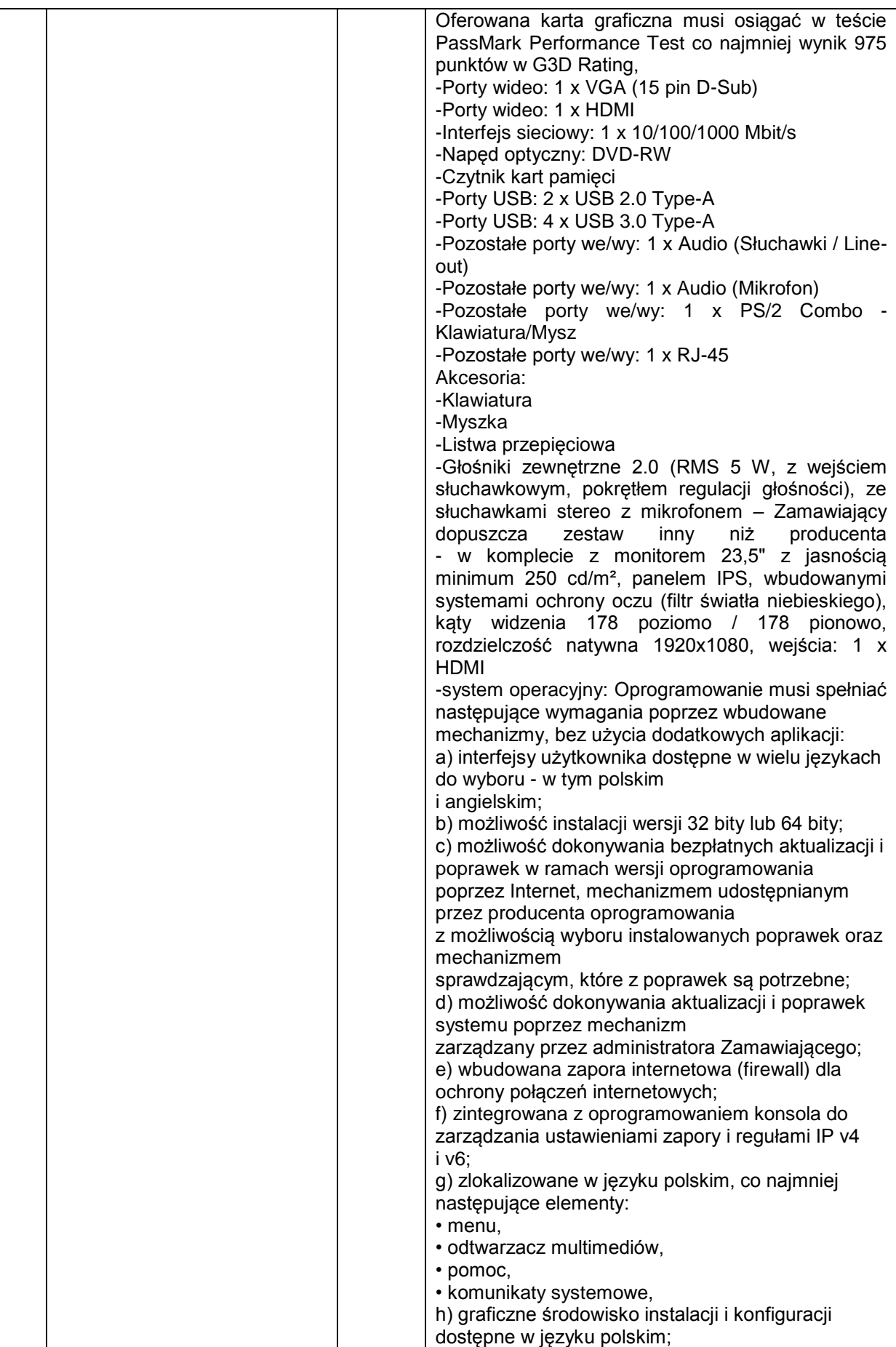

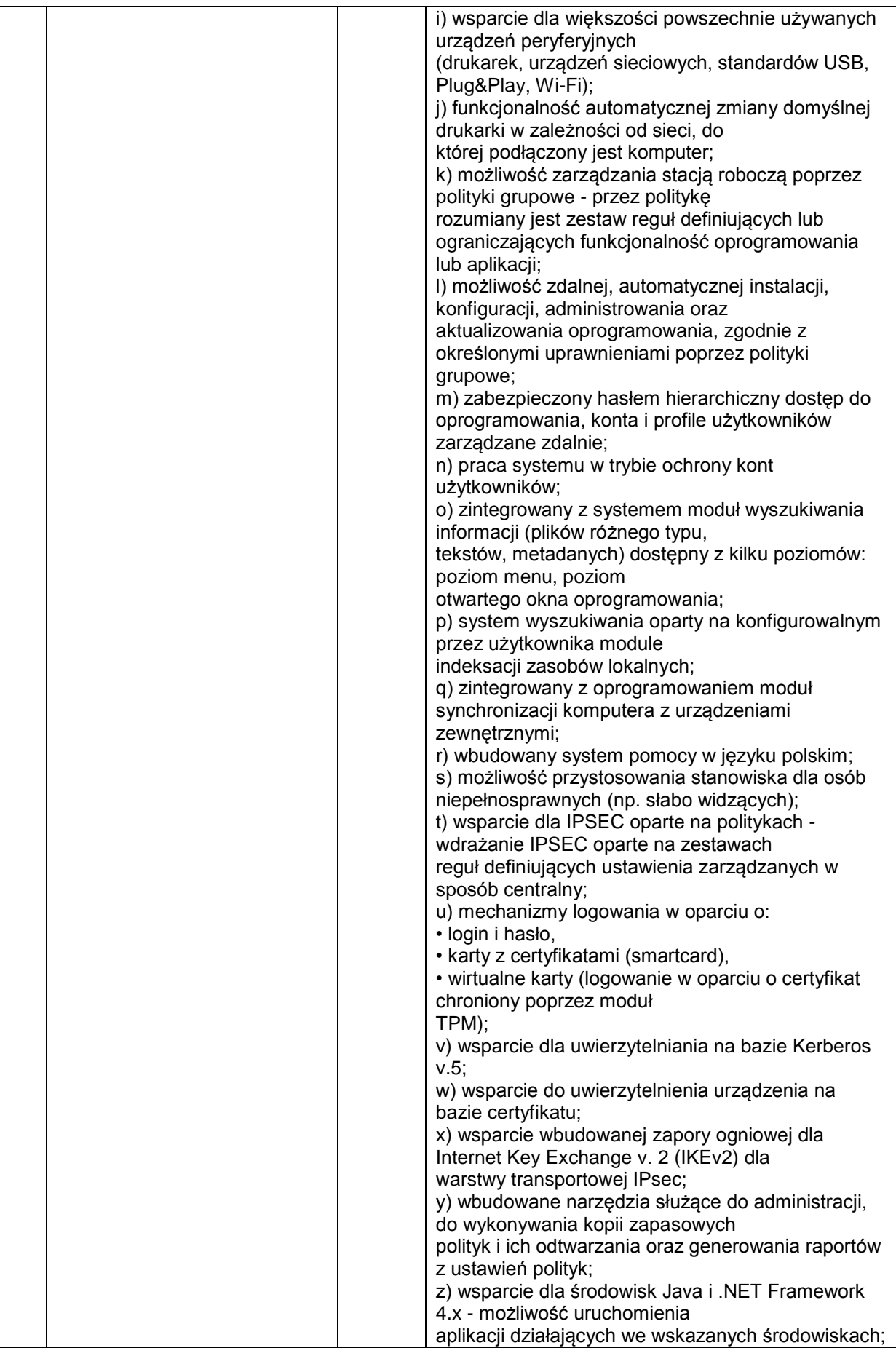

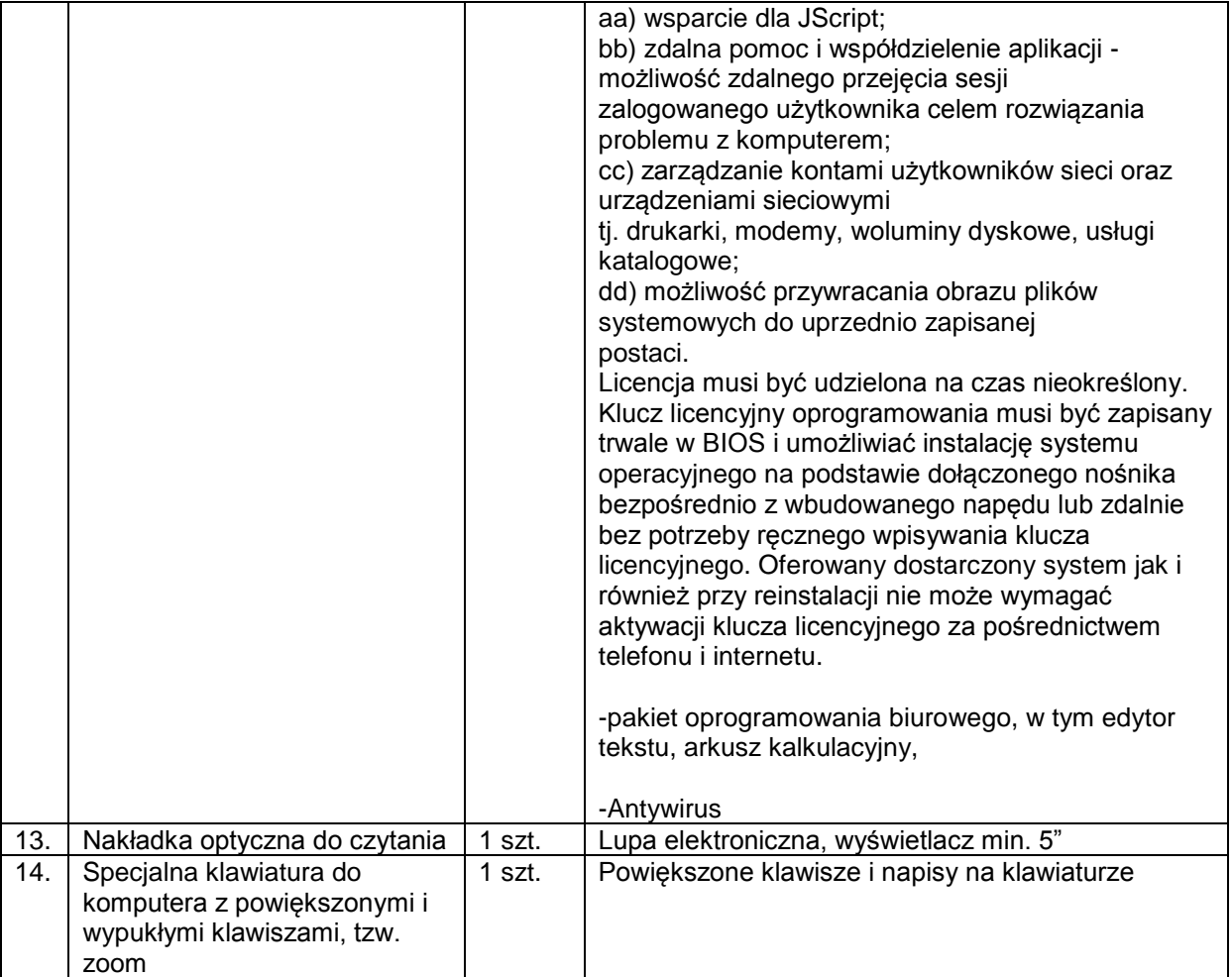

## Część II

Poprawa infrastruktury edukacji przedszkolnej w Gminie Iłowa

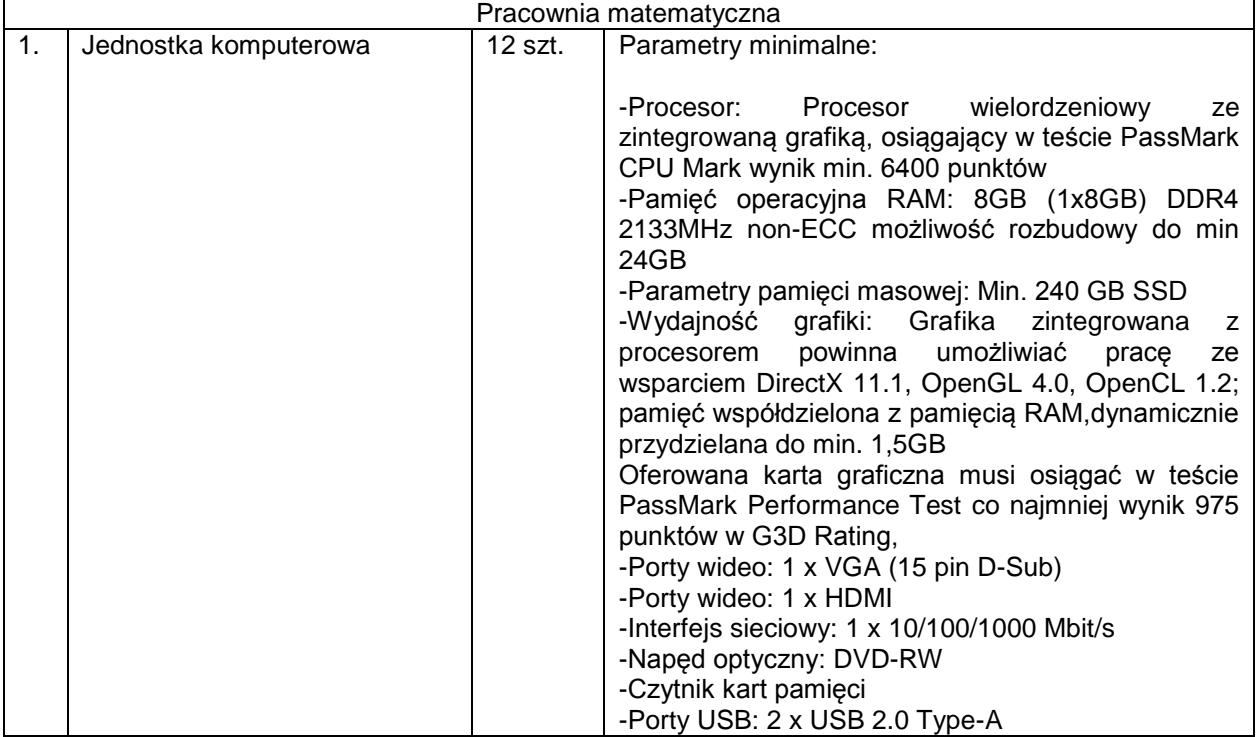

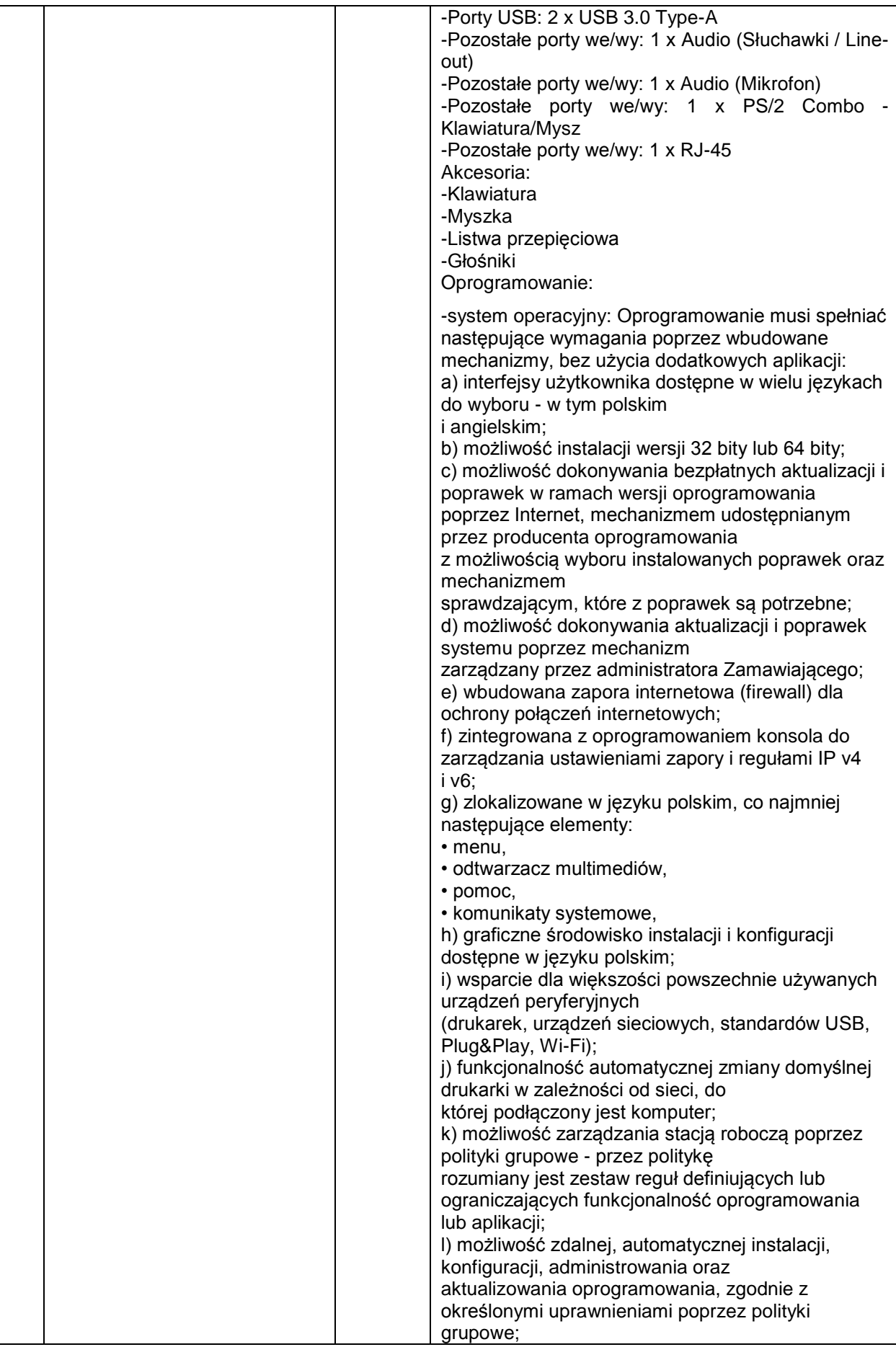

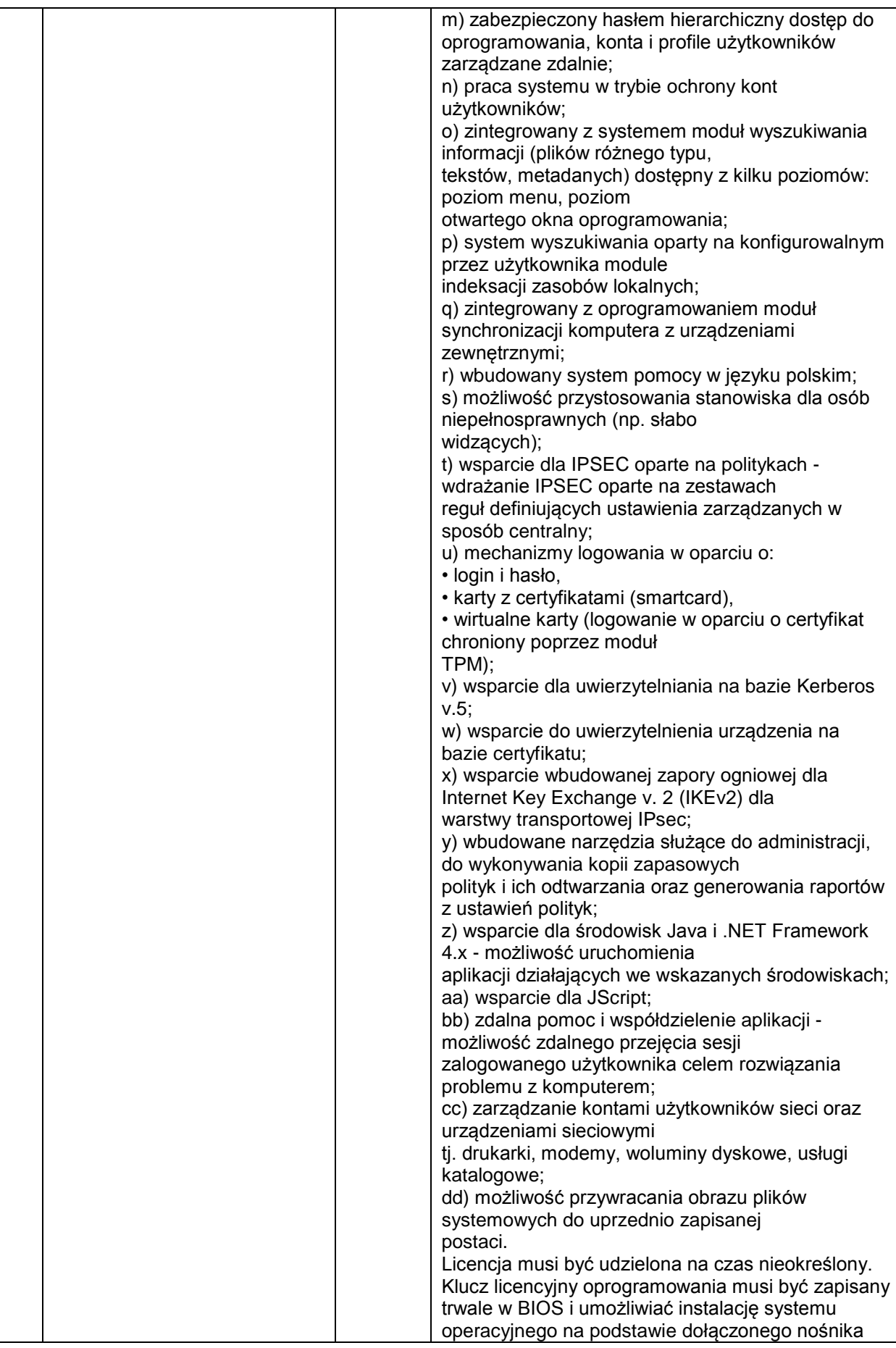

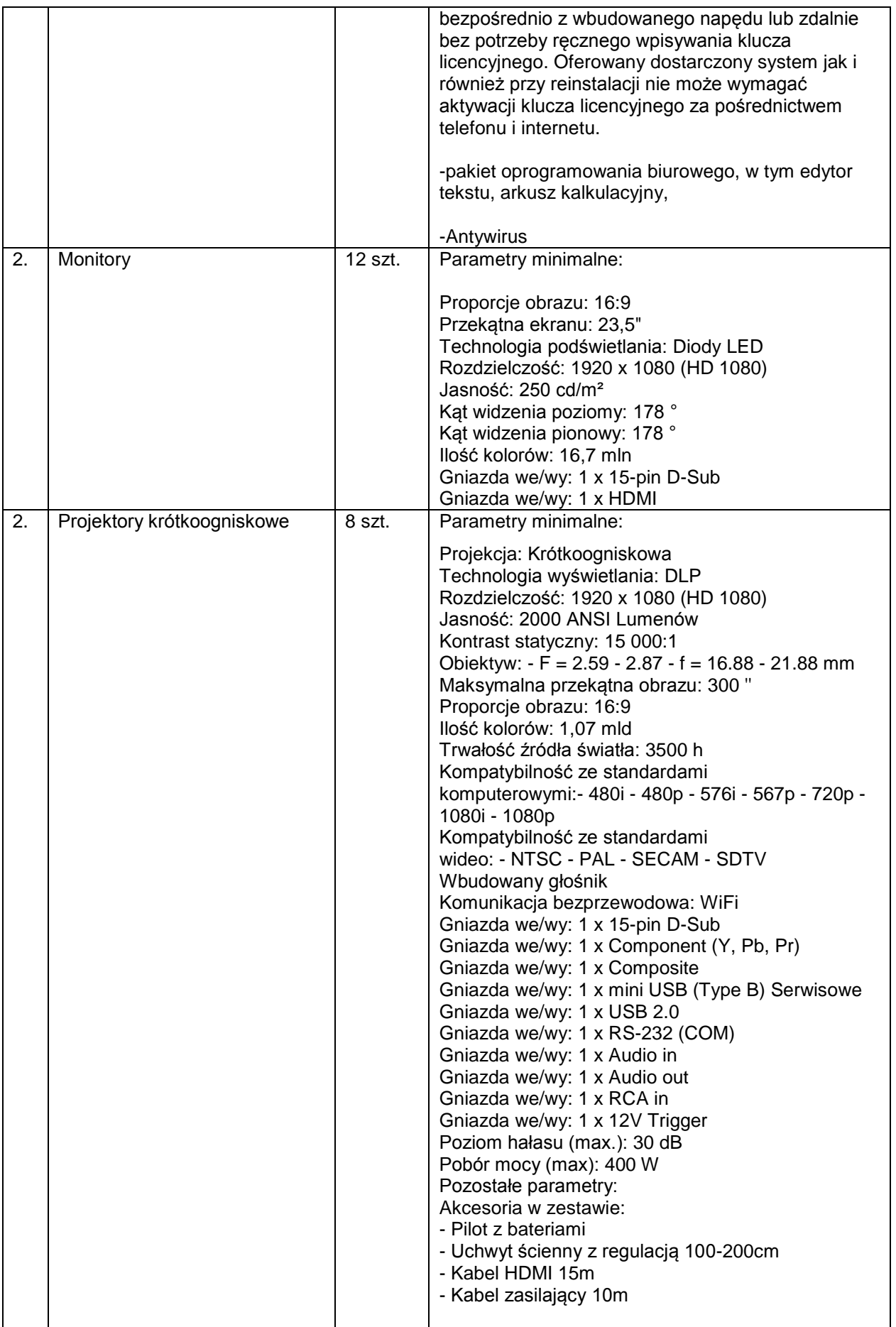

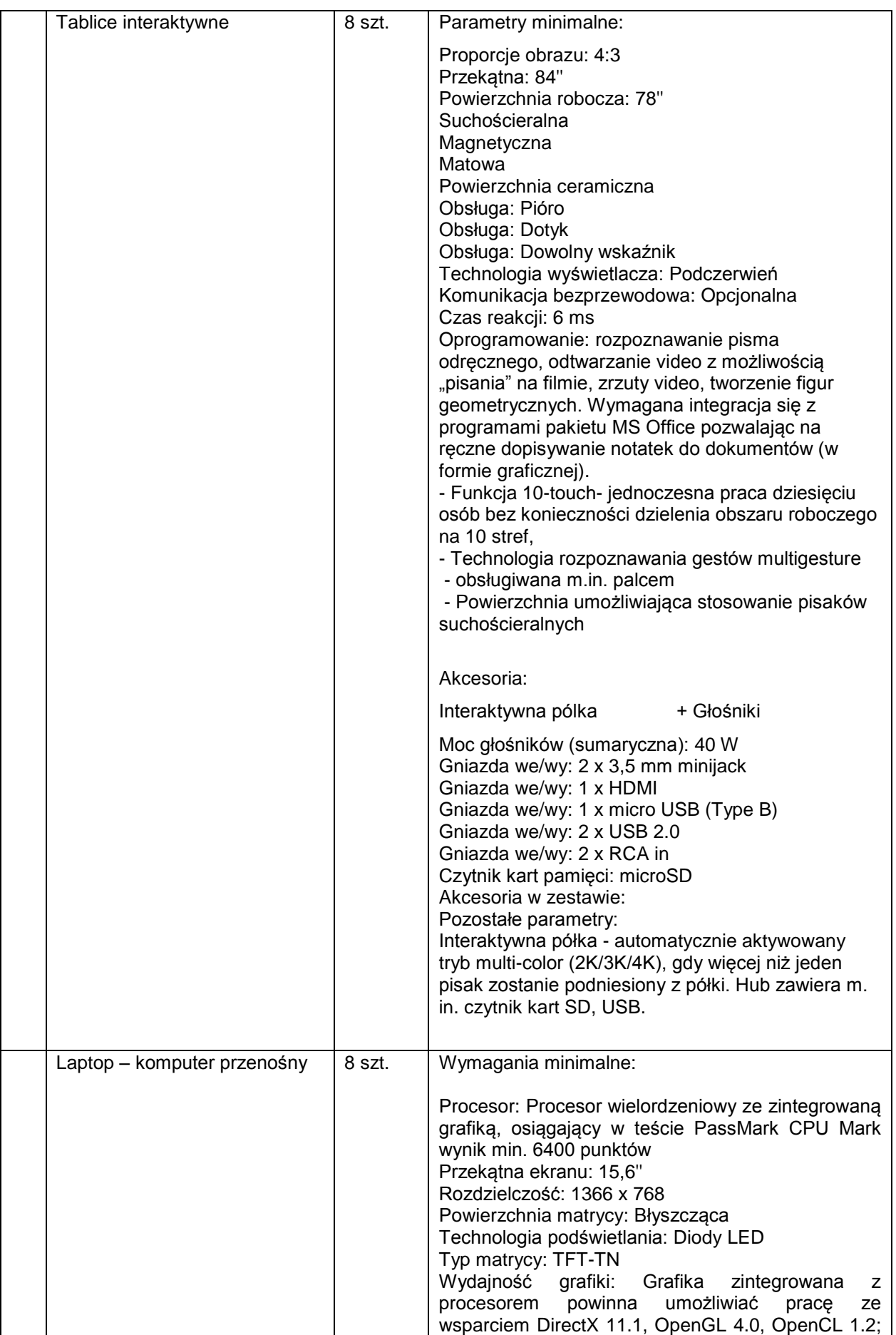

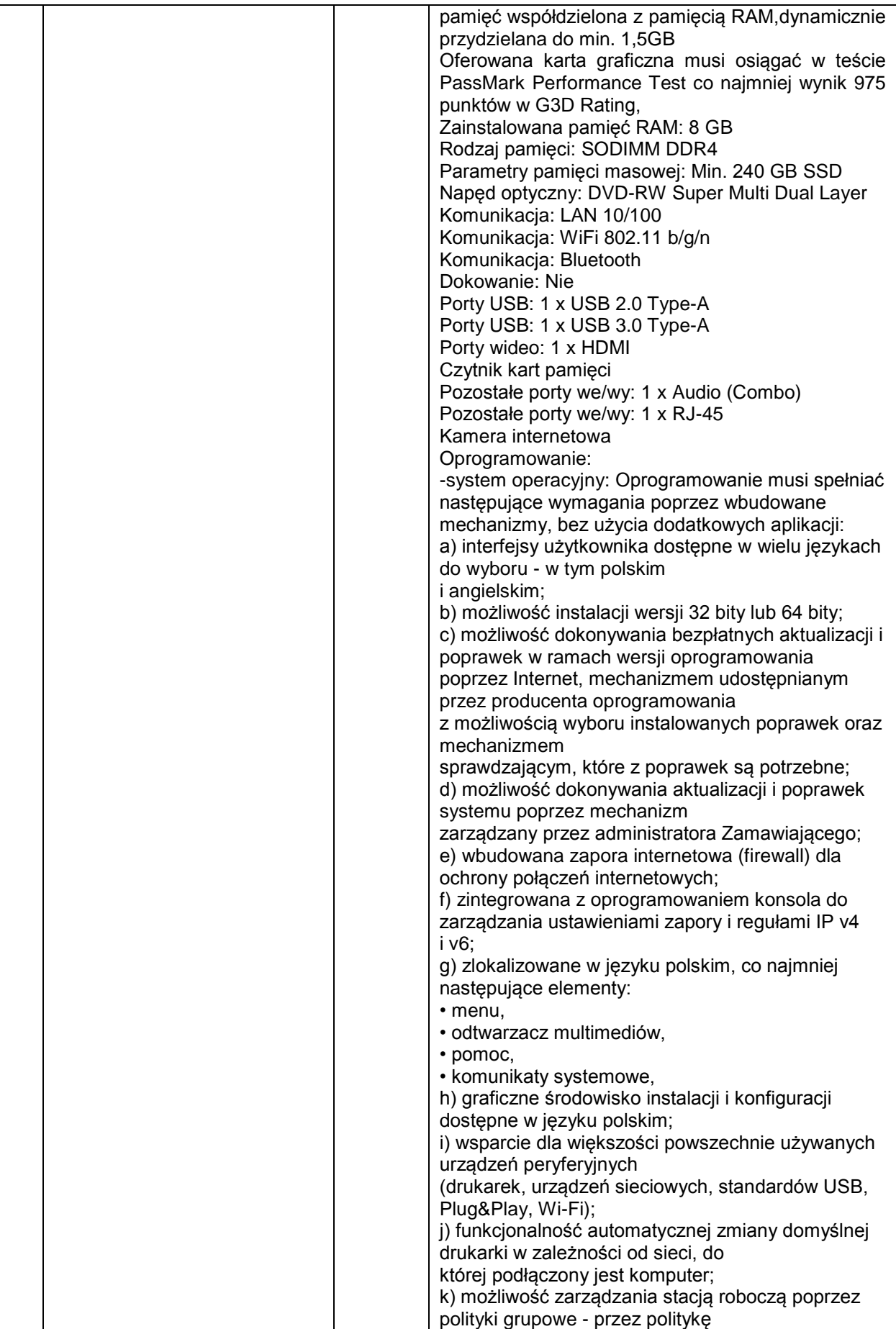

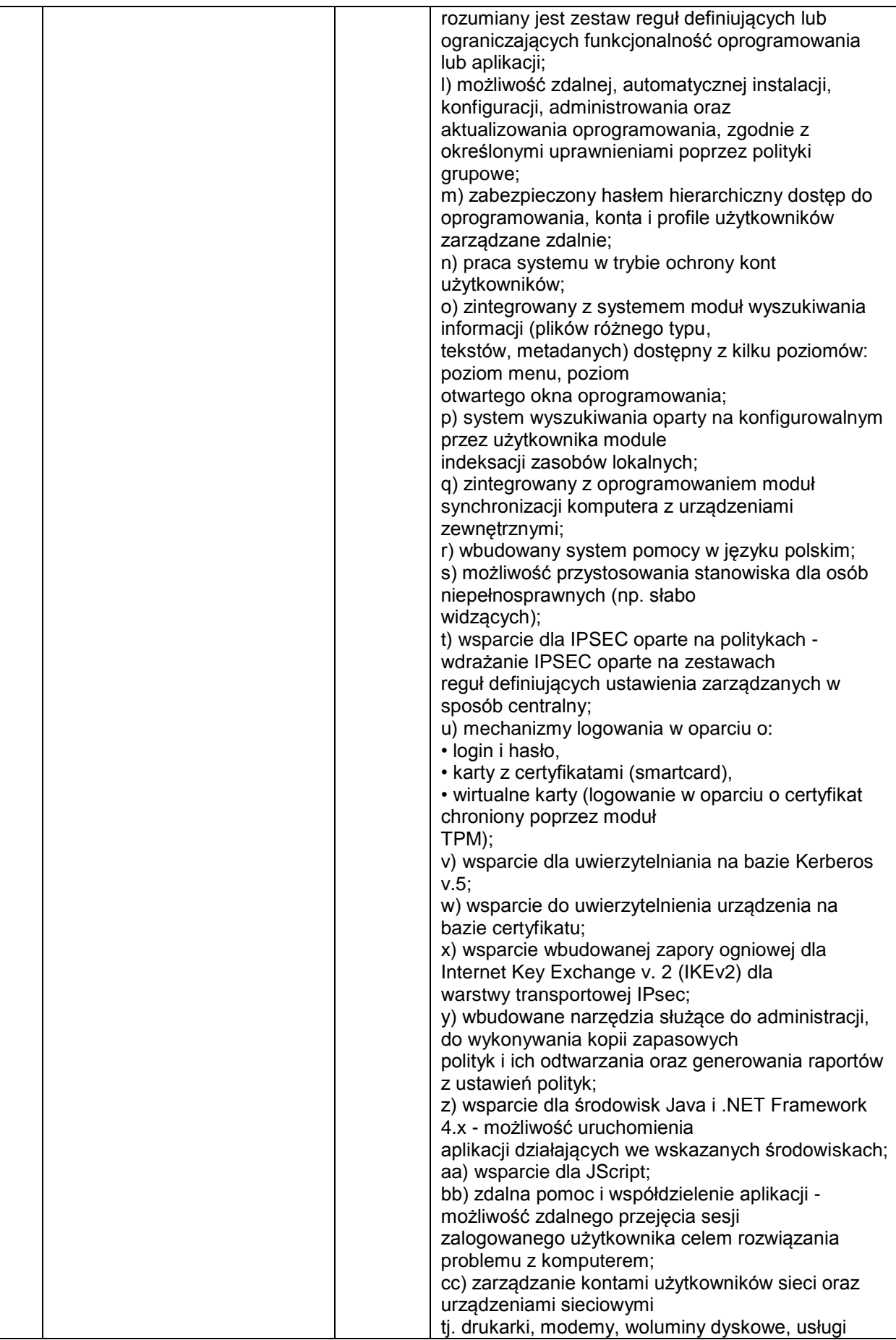

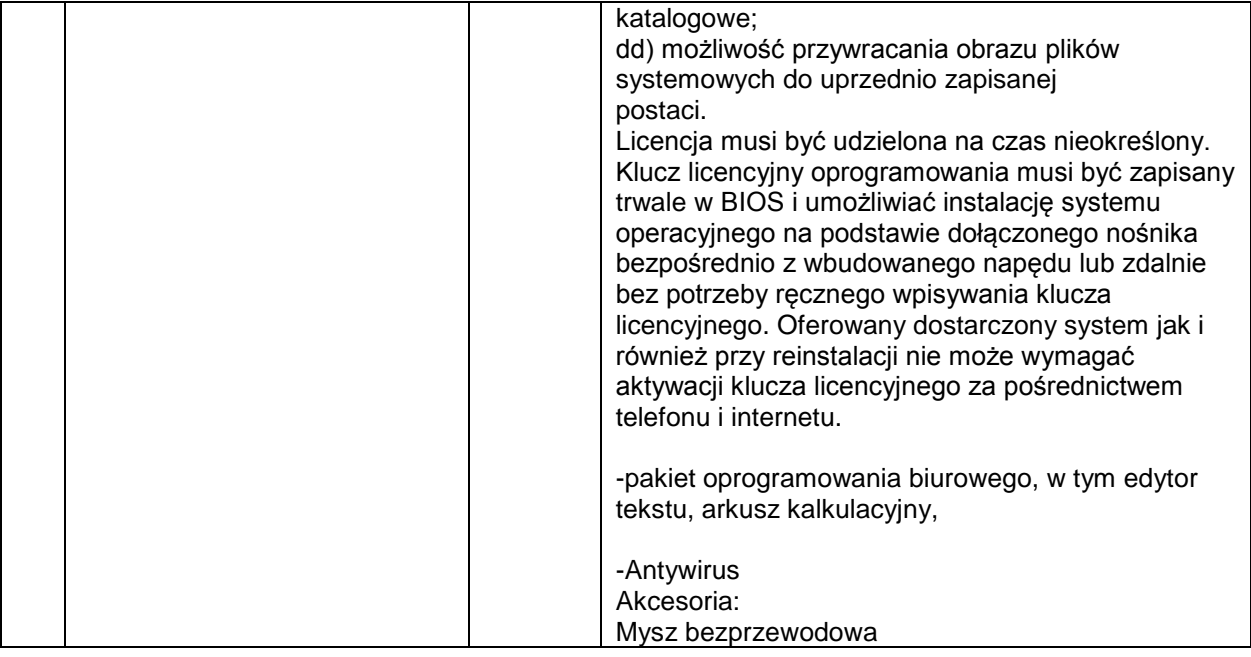

#### **Rozdział V ust. 3 SIWZ – jest:**

3. Zamawiający dopuszcza składanie ofert częściowych. Wykonawca może złożyć ofertę na jedną lub dwie z wyżej wymienionych części zamówienia. Ofertę należy złożyć oddzielnie na każdą część zamówienia zgodnie ze wzorem formularza ofertowego stanowiącego **załącznik nr 1A i 1B do SIWZ**, odpowiednio dla części (zadania).

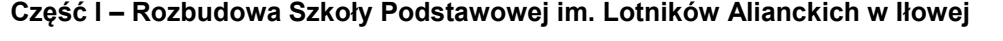

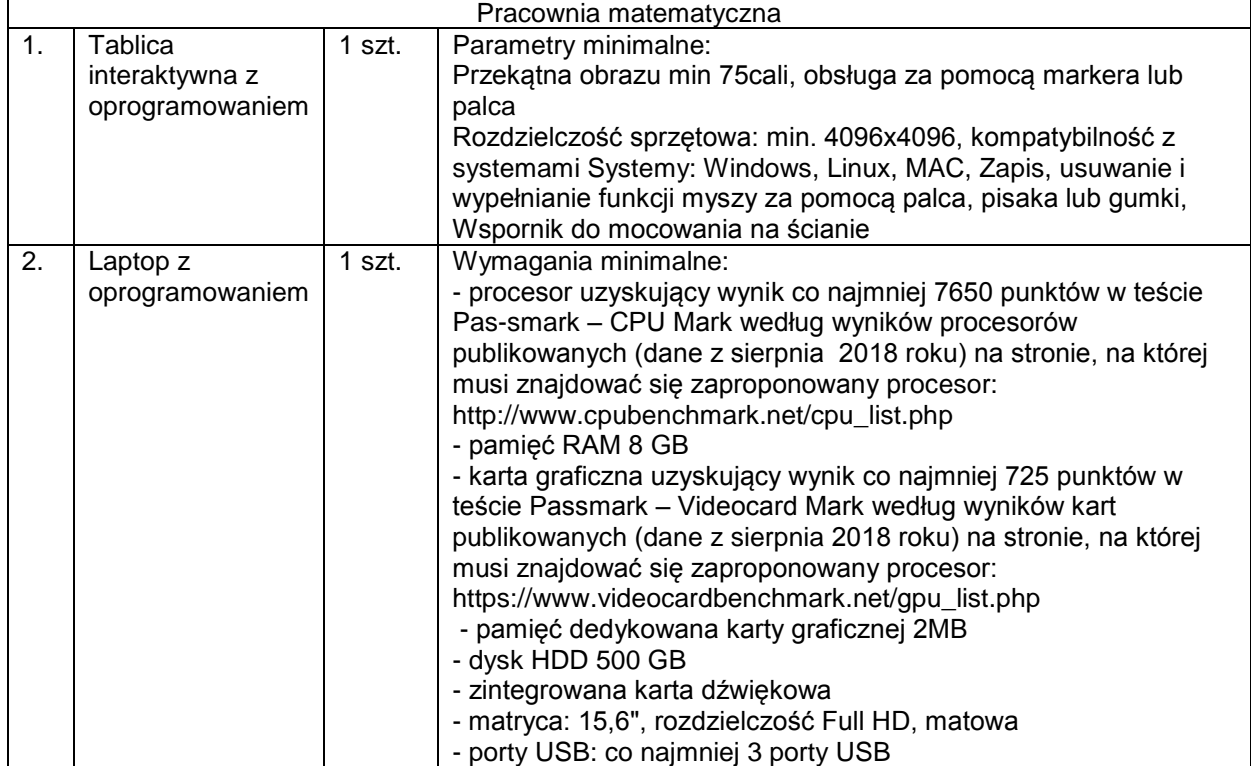

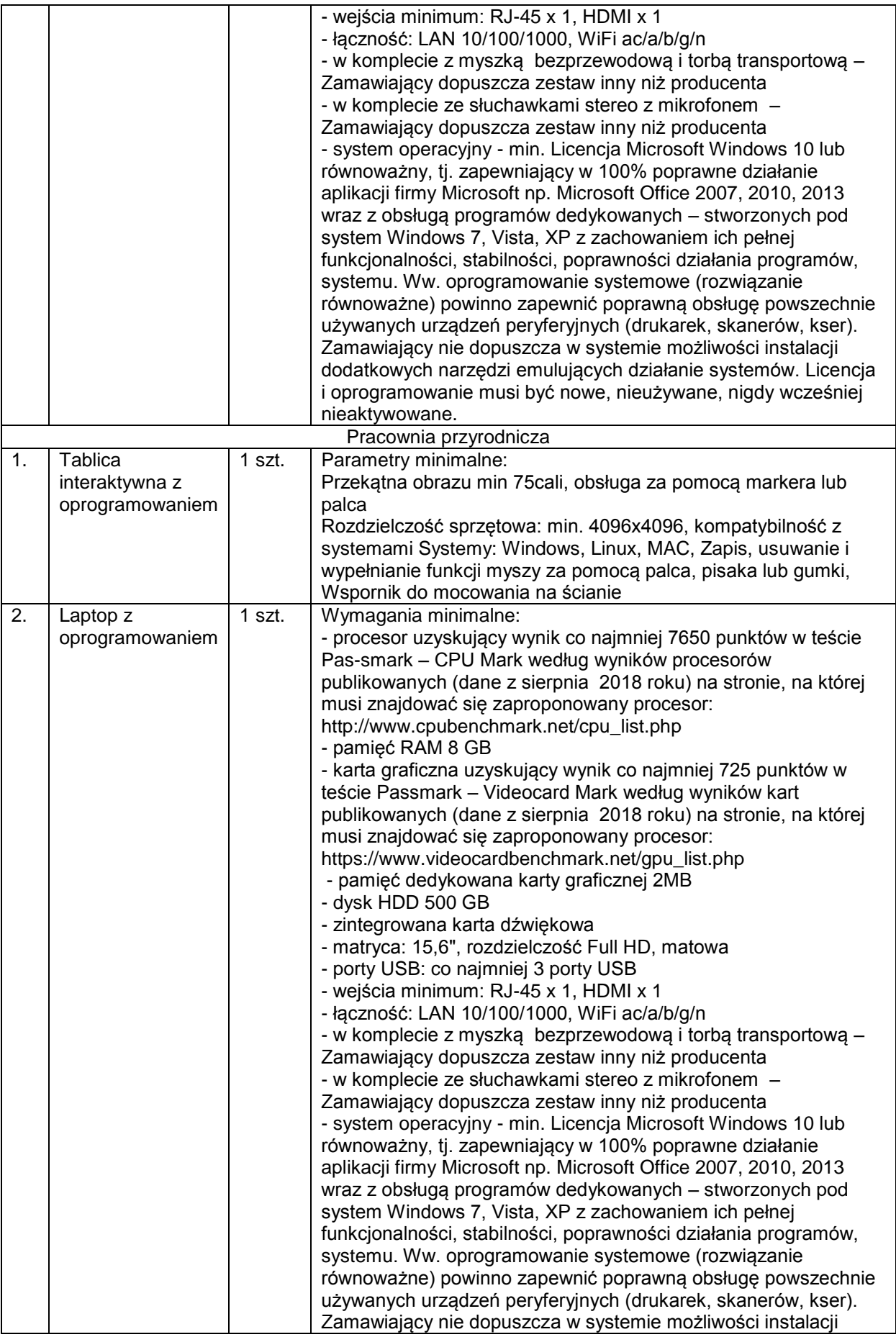

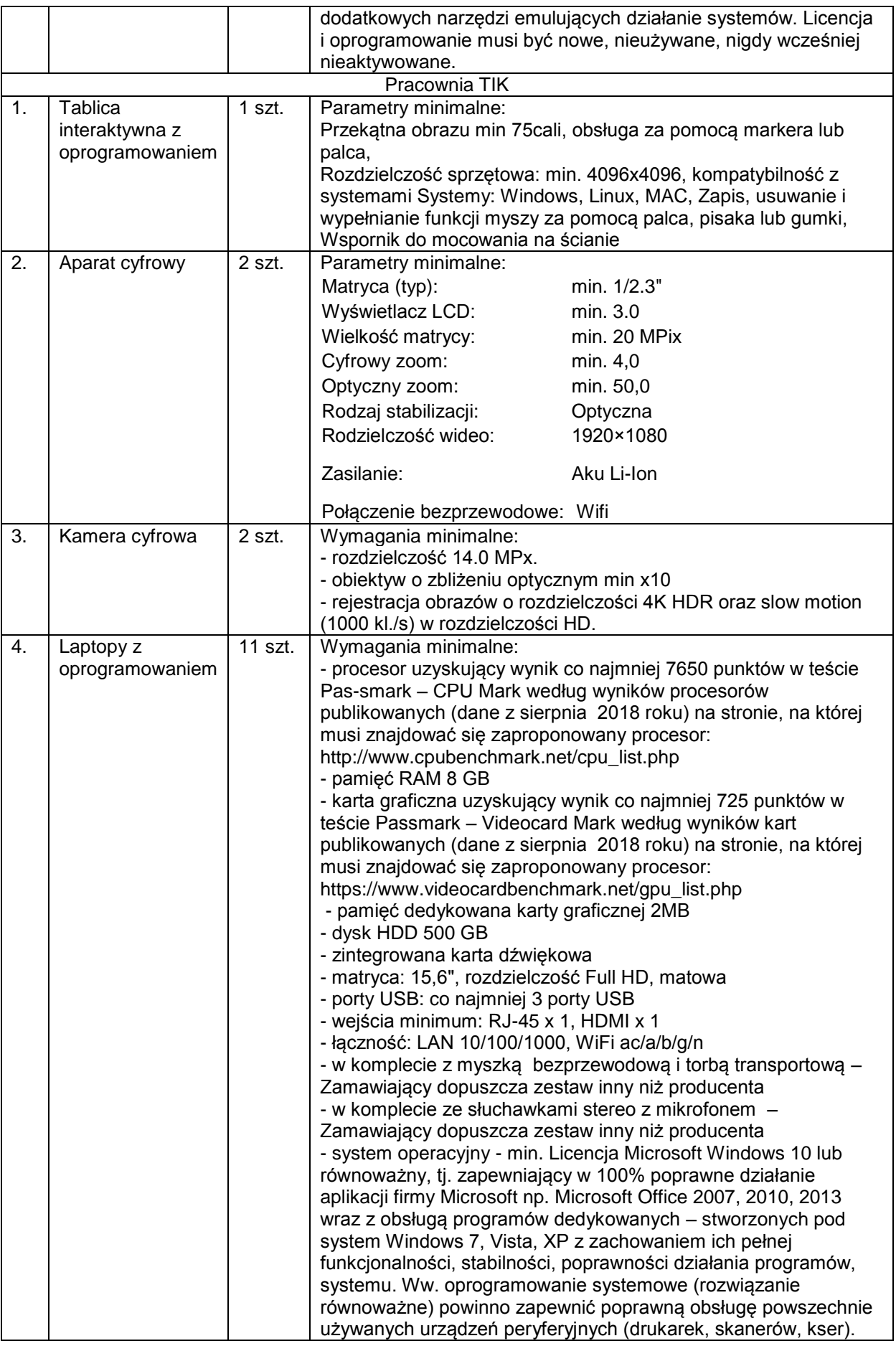

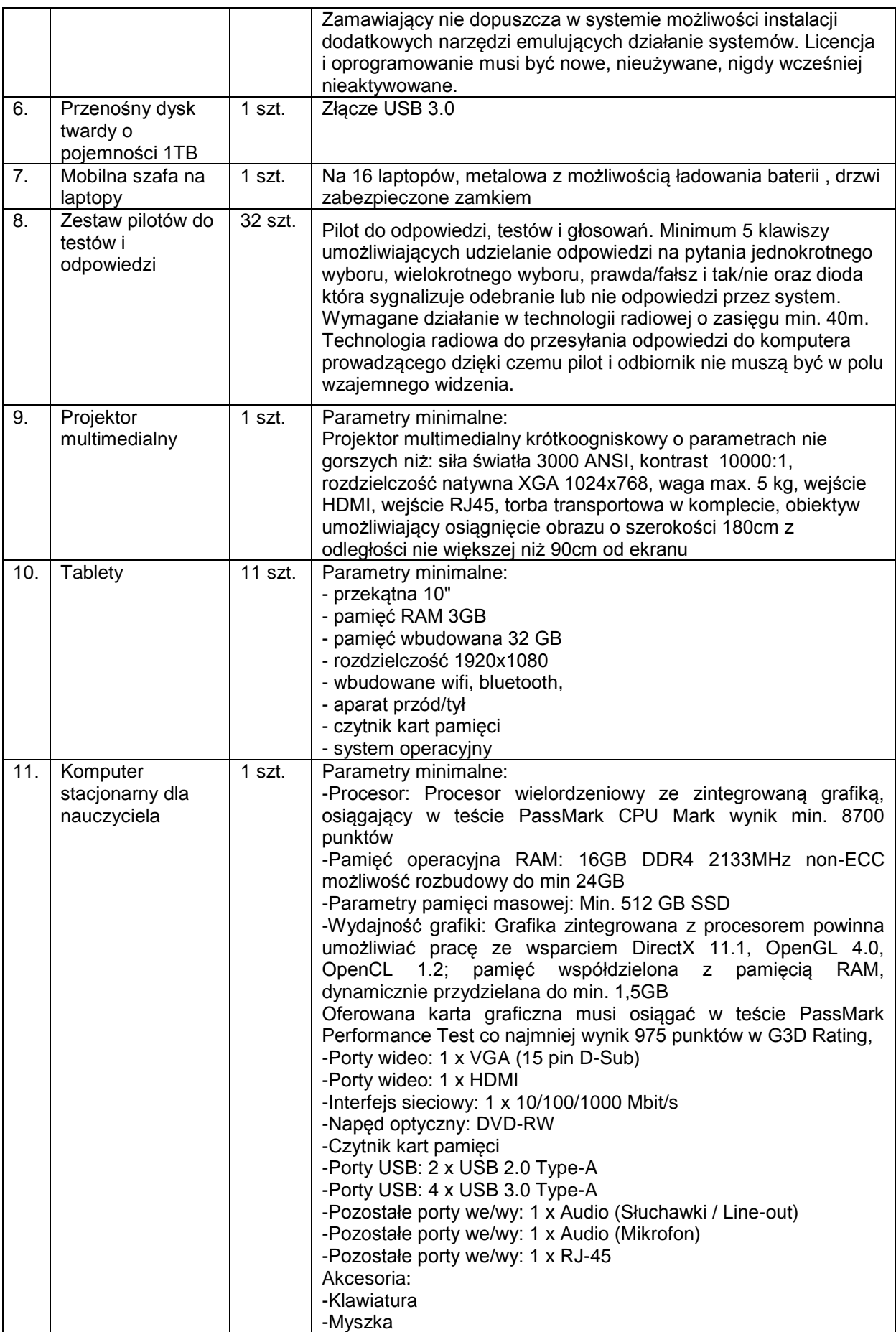

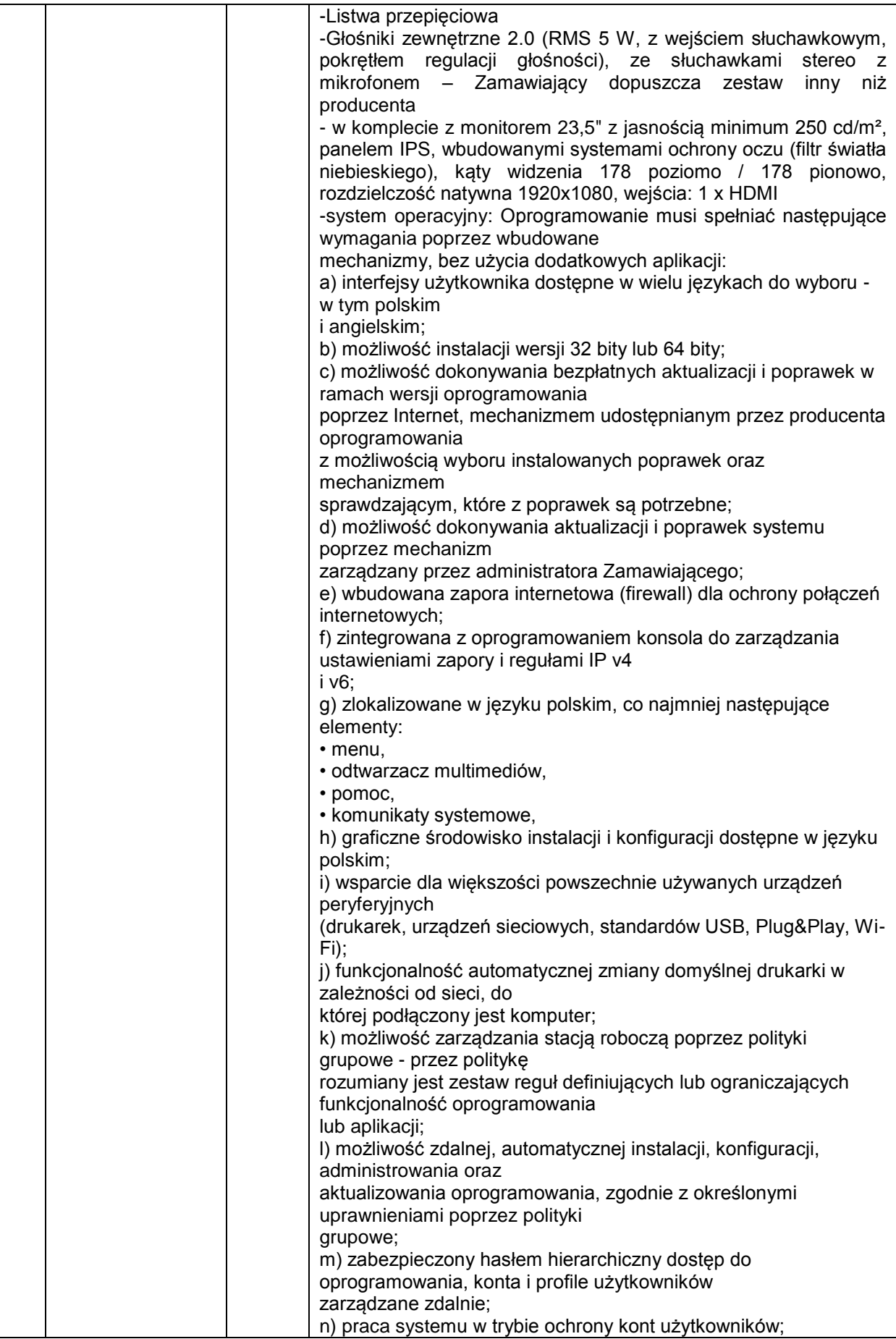

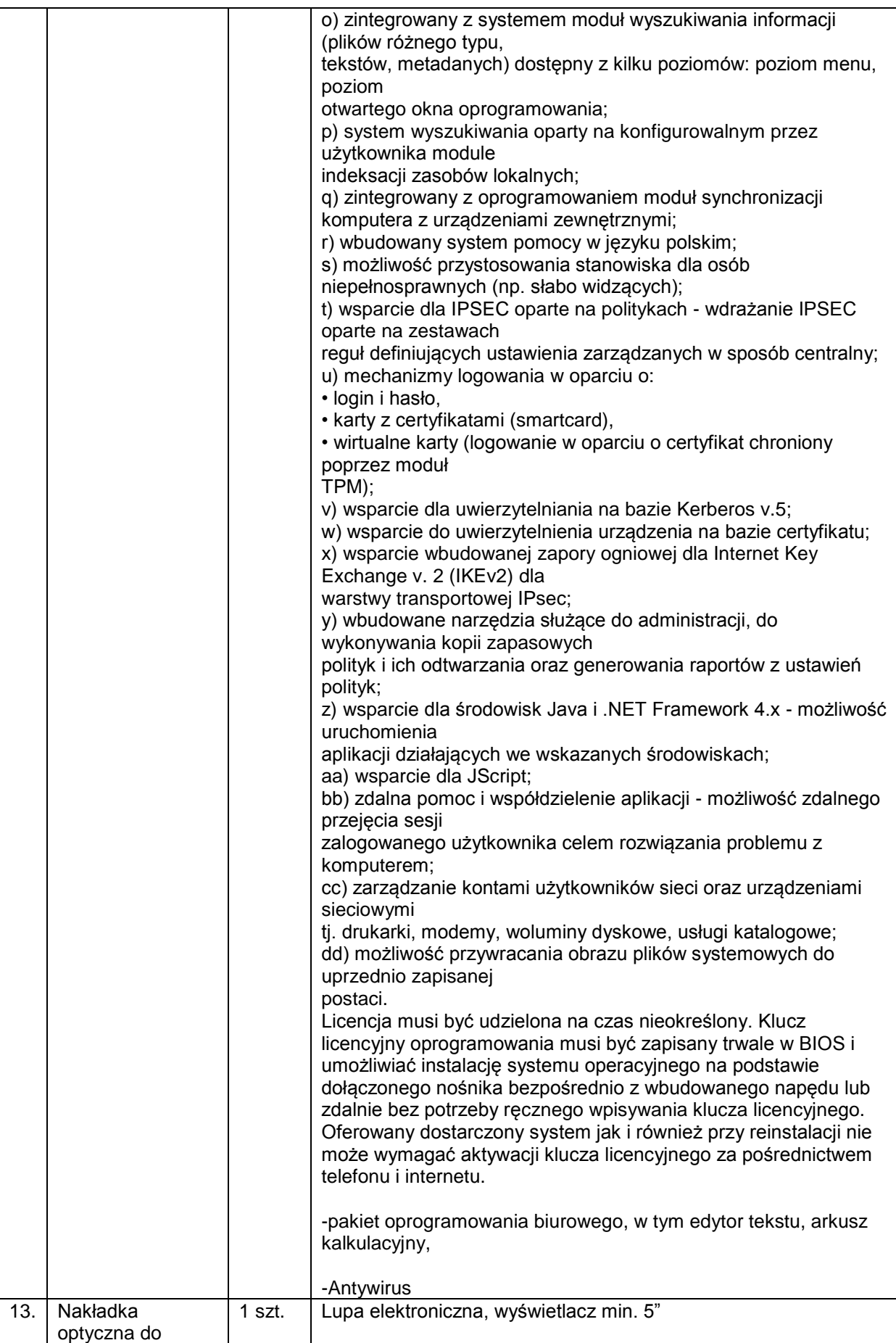

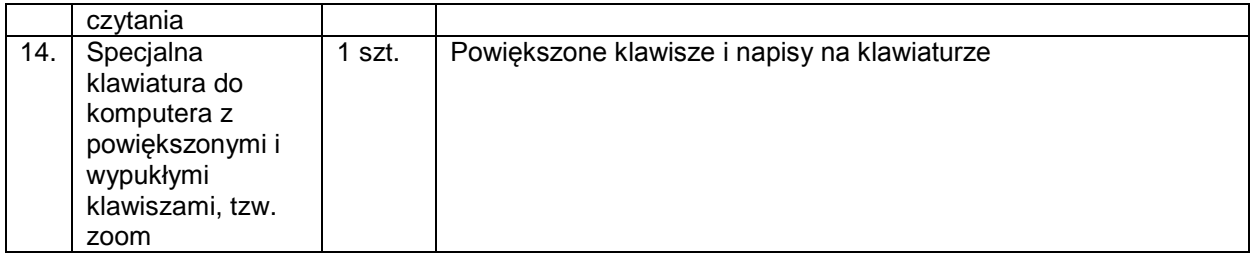

# **Część II**

 $\overline{1}$ 

# **Poprawa infrastruktury edukacji przedszkolnej w Gminie Iłowa**

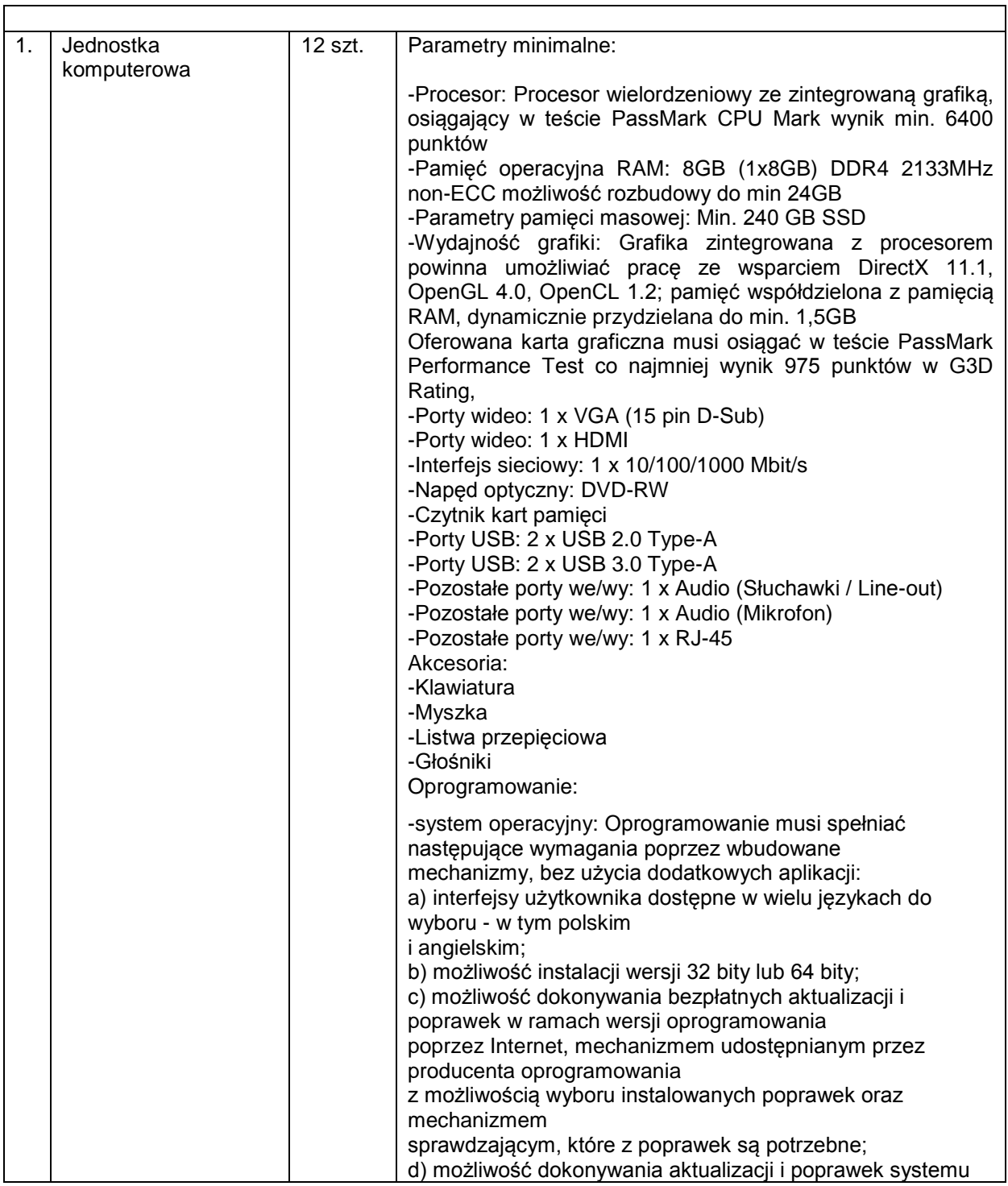

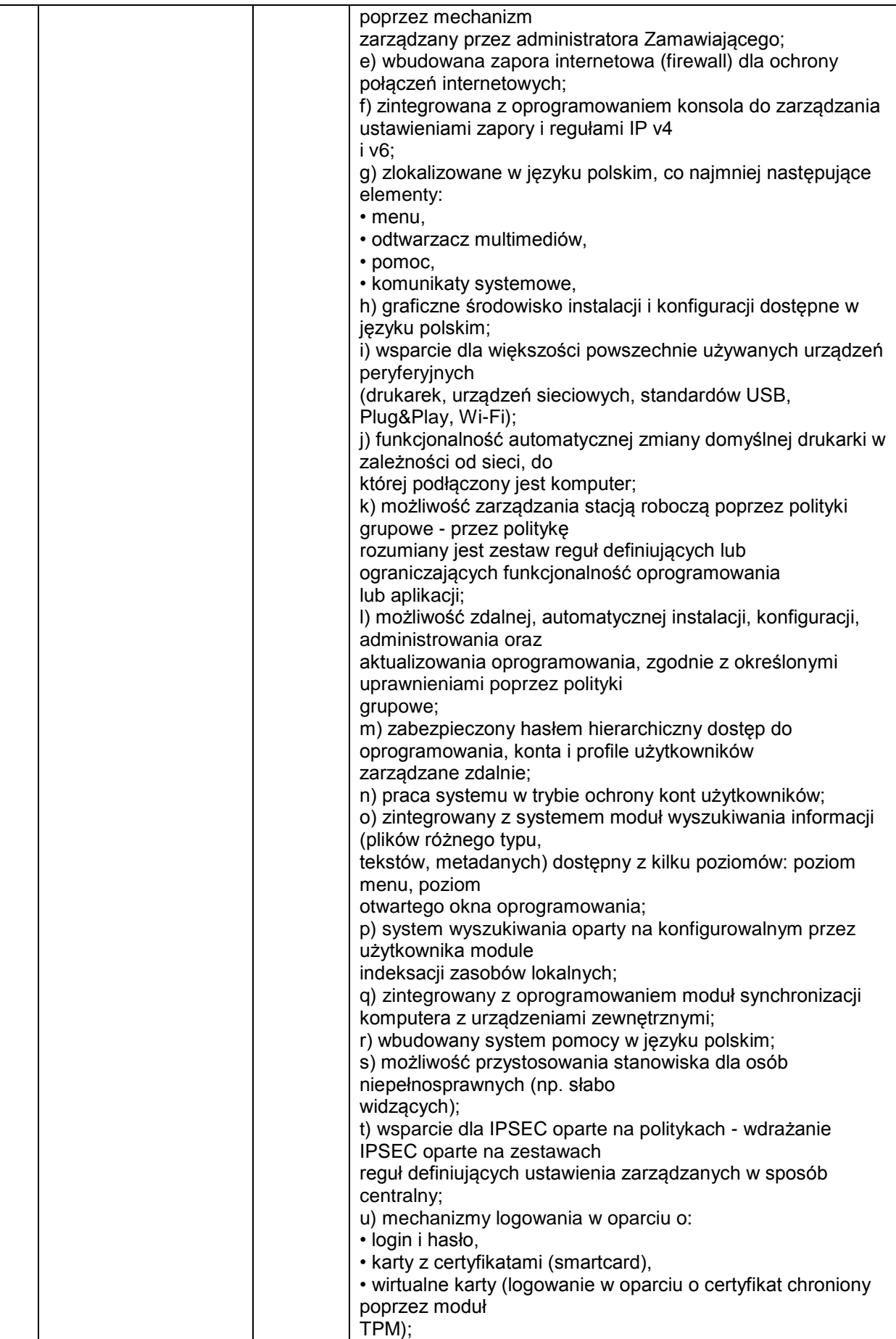

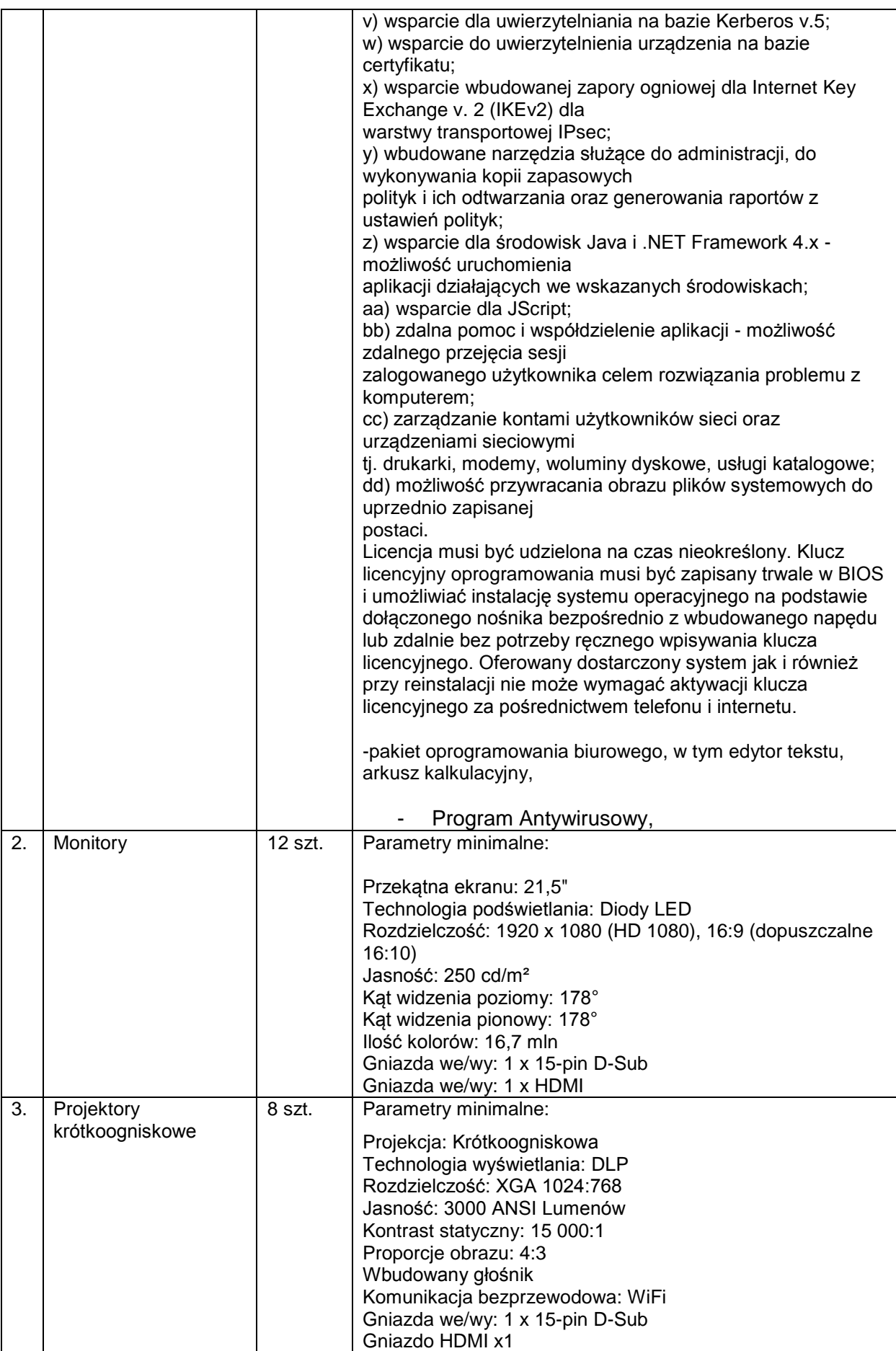

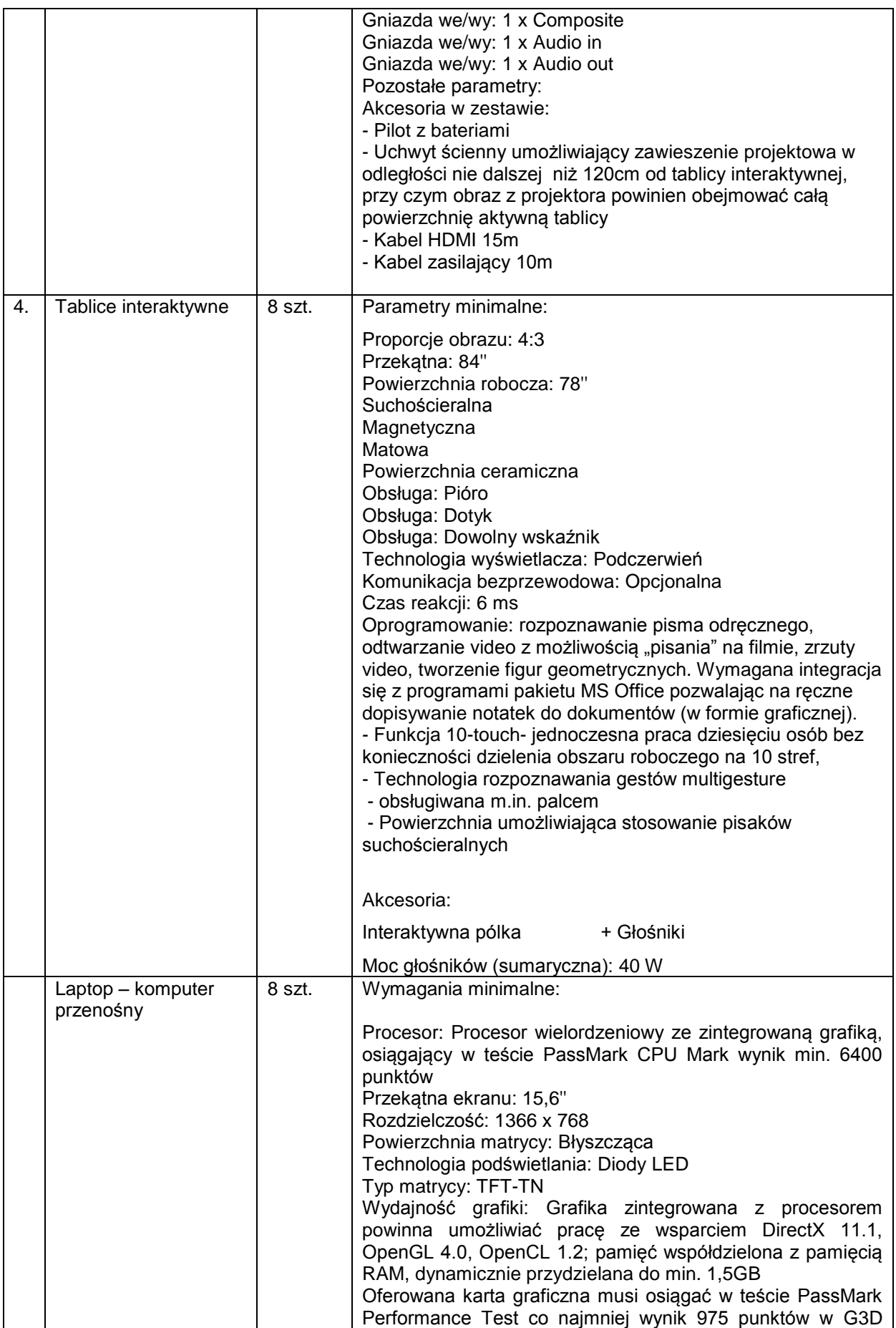

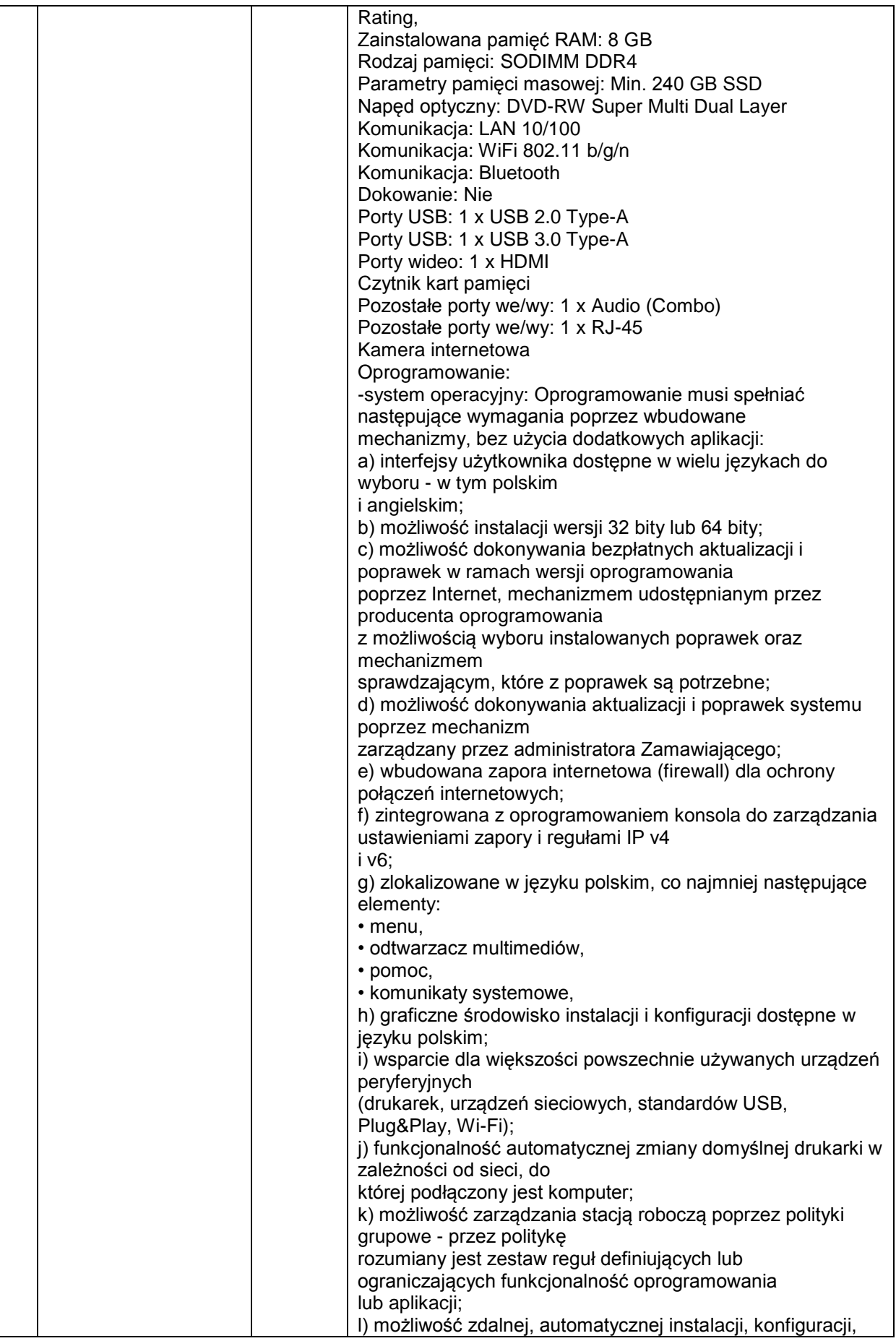

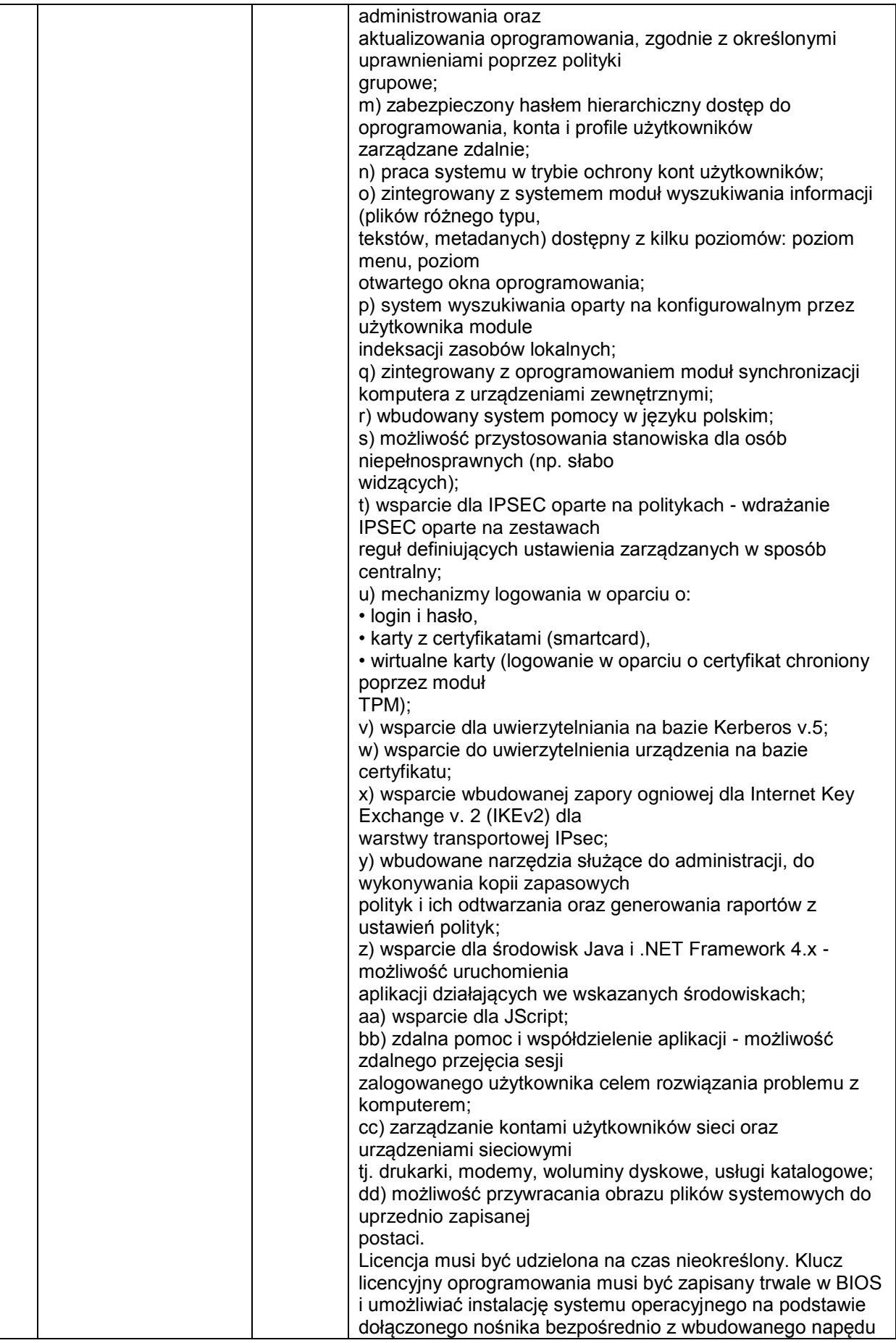

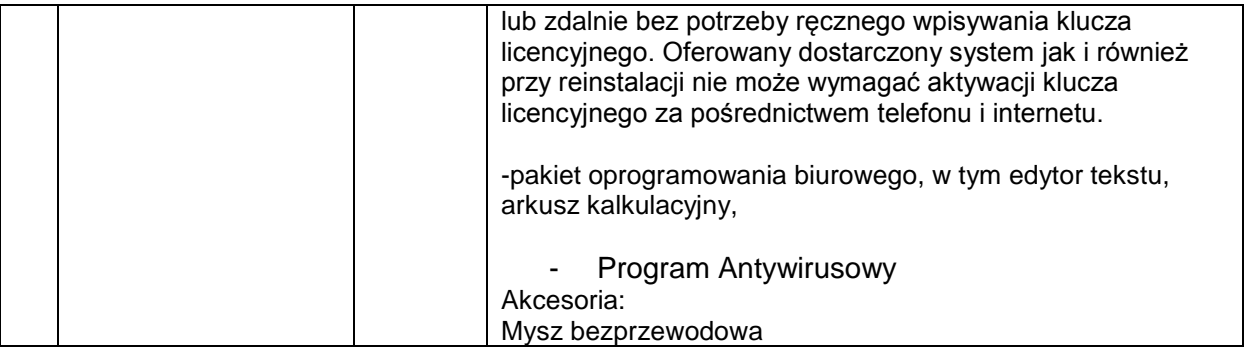

#### **Rozdział XIV ust. 20 SIWZ - było:**

20. Zamawiający wymaga aby ofertę umieścić w zamkniętym opakowaniu, uniemożliwiającym odczytanie jego zawartości bez uszkodzenia tego opakowania. Opakowanie winno być oznaczone nazwą (firmą) i adresem Wykonawcy, zaadresowane do zamawiającego na adres:

Gmina Iłowa

Ul. Żeromskiego 27, 68-120 Iłowa

z dopiskiem:

"**Zakup wyposażenia do projektu pn. "Rozbudowa Szkoły Podstawowej im. Lotników Alianckich w Iłowej" oraz "poprawa infrastruktury edukacji przedszkolnej w Gminie Iłowa" - Część I** lub

"**Zakup wyposażenia do projektu pn. "Rozbudowa Szkoły Podstawowej im. Lotników Alianckich**  w Iłowej" oraz "poprawa infrastruktury edukacji przedszkolnej w Gminie Iłowa" **- Część II**

lub

"**Zakup wyposażenia do projektu pn. "Rozbudowa Szkoły Podstawowej im. Lotników Alianckich w Iłowej" oraz "poprawa infrastruktury edukacji przedszkolnej w Gminie Iłowa" - Część I i Część II**

> Nie otwierać przed dniem 18 października 2018r. godz. 12:15 (data i godzina zgodna z terminem otwarcia ofert),

#### **Rozdział XIV ust. 20 SIWZ - jest:**

20. Zamawiający wymaga aby ofertę umieścić w zamkniętym opakowaniu, uniemożliwiającym odczytanie jego zawartości bez uszkodzenia tego opakowania. Opakowanie winno być oznaczone nazwą (firmą) i adresem Wykonawcy, zaadresowane do zamawiającego na adres:

> Gmina Iłowa Ul. Żeromskiego 27, 68-120 Iłowa z dopiskiem:

## "**Zakup wyposażenia do projektu pn. "Rozbudowa Szkoły Podstawowej im. Lotników Alianckich w Iłowej" oraz "poprawa infrastruktury edukacji przedszkolnej w Gminie Iłowa" - Część I**

lub

"**Zakup wyposażenia do projektu pn. "Rozbudowa Szkoły Podstawowej im. Lotników Alianckich**  w Iłowej" oraz "poprawa infrastruktury edukacji przedszkolnej w Gminie Iłowa" **- Część II**

lub

#### "Zakup wyposażenia do projektu pn. "Rozbudowa Szkoły Podstawowej im. Lotników Alianckich **w Iłowej" oraz "poprawa infrastruktury edukacji przedszkolnej w Gminie Iłowa" - Część I i Część II**

Nie otwierać przed dniem 26 października 2018r. godz. 12:15 (data i godzina zgodna z terminem otwarcia ofert),

#### **Rozdział XV ust. 1 i 2 SIWZ - było:**

1. Ofertę należy złożyć w zamkniętej kopercie w siedzibie Zamawiającego, Urząd Miejski w Iłowej ul. Żeromskiego 27, 68-120 Iłowa, w pok. nr 14, piętro I – Sekretariat w terminie do dnia 18 października 2018r. godz. 12:00.

 W przypadku złożenia oferty po wyznaczonym terminie, Zamawiający niezwłocznie zwróci ofertę bez jej otwierania.

2. Otwarcie ofert nastąpi w dniu 18 października 2018r. godz. 12:15 w siedzibie Zamawiającego, ul. Żeromskiego 27, 68-120 Iłowa, pok. Nr 8 – 1 piętro. Otwarcie ofert jest jawne.

#### **Rozdział XV ust. 1 i 2 SIWZ - jest:**

1. Ofertę należy złożyć w zamkniętej kopercie w siedzibie Zamawiającego, Urząd Miejski w Iłowej ul. Żeromskiego 27, 68-120 Iłowa, w pok. nr 14, piętro I – Sekretariat w terminie do dnia 26 października 2018r. godz. 12:00.

W przypadku złożenia oferty po wyznaczonym terminie, Zamawiający niezwłocznie zwróci ofertę bez jej otwierania.

2. Otwarcie ofert nastąpi w dniu 26 października 2018r. godz. 12:15 w siedzibie Zamawiającego, ul. Żeromskiego 27, 68-120 Iłowa, pok. Nr 8 – 1 piętro. Otwarcie ofert jest jawne.

### **Zmianie ulega Załącznik nr 2 do SIWZ – Wykaz oferowanych urządzeń**